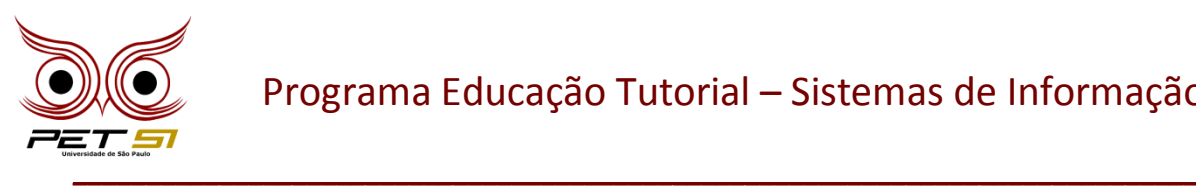

## **I BXComp**

#### **1º Campeonato de Programação para Calouros do Curso de Sistemas de Informação 2011**

### **9ª Etapa – Desafio 2**

# **Empacotadores de Canos**

Filtros, ou programas que processam dados modificando-os de alguma forma, são uma classe importante de programas no sistema operacional UNIX. Um cano (pipe) é um conceito importante do sistema operacional que permite que dados "fluam" entre processos (e permite que filtros sejam facilmente encadeados).

Este problema envolve maximizar o número de canos que podem ser colocados em um contêiner de armazenamento (mas é um problema de encaixes de canos e não o problema da mochila binária).

Uma companhia manufatura canos de diferentes diâmetros. Todos os canos são armazenados em contêineres retangulares, mas os contêineres vem em diversos tamanhos diferentes. Canos são armazenados em linhas dentro de um contêiner então não há espaço entre os canos em qualquer linha (pode haver algum espaço no final de uma linha), isto é, todos os canos em uma linha se tocam. Dentro de um corte transversal retangular, canos são armazenados em um padrão de grade (grid) ou um padrão assimétrico (skew), como mostrado baixo: as duas figuras mais a esquerda apresentam o padrão em grade. As duas outras o padrão assimétrico.

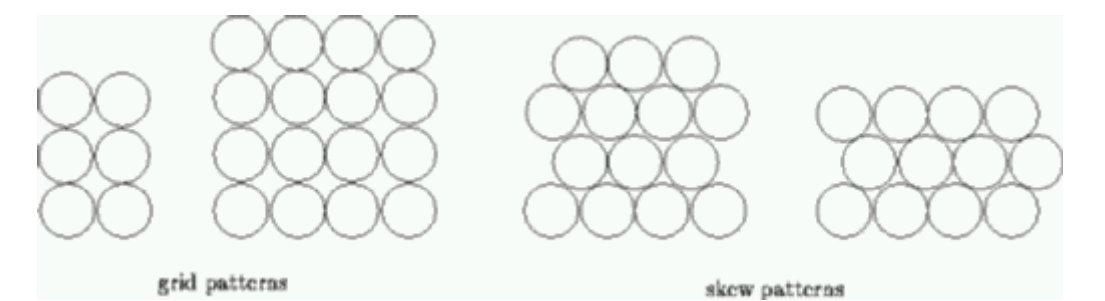

Note que apesar de poder não ser aparente no diagrama, não há espaço entre canos adjacentes em uma mesma linha. Os canos em uma linha estão encostados uns nos outros e nos canos da linha abaixo. Quando canos são empacotados num contêiner, pode haver um "espaço sobrando" no qual um cano não pode ser colocado (pois não caberia). Tal espaço sobrando é preenchido com estofamento para impedir que os canos se mexam durante o transporte.

\_\_\_\_\_\_\_\_\_\_\_\_\_\_\_\_\_\_\_\_\_\_\_\_\_\_\_\_\_\_\_\_\_\_\_\_\_\_\_\_\_\_\_\_\_\_\_\_\_\_\_\_\_\_\_\_\_\_\_\_\_\_\_\_\_\_\_\_\_\_\_\_\_\_\_\_\_

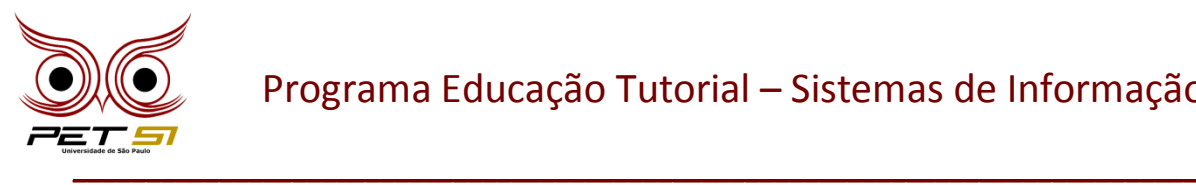

### **Entrada**

A entrada consiste em uma sequência de dimensões do corte transversal dos contêineres de armazenamento. Cada corte transversal possui dois valores reais em uma linha, separados por espaço em branco. As dimensões são expressas em unidades de diâmetros de canos. Todas as dimensões são menores que 27. Note que um corte transversal com as dimensões a x b pode também ser visto como um corte transversal com dimensões b x a.

# **Saída**

Para cada corte transversal na entrada, seu programa deverá imprimir o número máximo de canos que podem ser empacotados naquele contêiner. O número de canos é um inteiro – pedaços de cano não podem ser empacotados. O número deve ser seguido da palavra 'grid' se um padrão de grade foi utilizado no resultado que maximizou o número de canos ou 'skew' se um padrão assimétrico foi utilizado. Se o padrão não importar, isto é, o mesmo número de canos pode ser empacotado com qualquer um dos padrões, então a palavra 'grid' deve ser impressa.

#### **Exemplo de Entrada**

# **Exemplo de Saída**

9 grid

29 skew

30 skew

126 skew

\_\_\_\_\_\_\_\_\_\_\_\_\_\_\_\_\_\_\_\_\_\_\_\_\_\_\_\_\_\_\_\_\_\_\_\_\_\_\_\_\_\_\_\_\_\_\_\_\_\_\_\_\_\_\_\_\_\_\_\_\_\_\_\_\_\_\_\_\_\_\_\_\_\_\_\_\_